Espace pédagogique de l'académie de Poitiers > Collège F. Garandeau - La Tremblade > Informatique et TICE <http://etab.ac-poitiers.fr/coll-la-tremblade/spip.php?article1057> - Auteur : La documentaliste

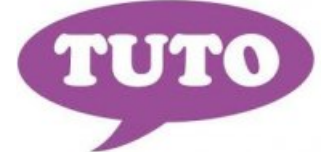

## Tuto rendre un document à vos professeurs

publié le 17/03/2020

[tuto\\_rendre\\_un\\_document](http://sr13-pedaspip-01.in.ac-poitiers.fr/coll-la-tremblade/sites/coll-la-tremblade/IMG/pdf/tuto_rendre_un_document.pdf) (PDF de 136.8 ko)

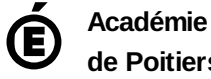

**de Poitiers** Avertissement : ce document est la reprise au format pdf d'un article proposé sur l'espace pédagogique de l'académie de Poitiers. Il ne peut en aucun cas être proposé au téléchargement ou à la consultation depuis un autre site.